Příloha k protokolu o SZZ ě. Vysoká škola: JU Pedagogická fakulta Katedra: matematiky Datum odevzdání posudku: 23. 5. 2011

## Diplomant: Pavel Mácha

Aprobace: M-VT/ZŠ

Oponent diplomové práce: Mgr. Roman Hašek, Ph.D.

## POSUDEK DlPLOMOVÉ PRÁCE

## Užití počítačů ve výuce matematiky na základní škole

Diplomová práce je věnována vylžiti programu GeoGebra ve výuce matematiky na zák|adní škole. Je v ní představeno a podrobně popsáno celkem dvacet pět konstrukcí vytvořených v tomto programu. Odpovídající soubory ve formátu .ggb jsou nahrrány na přiloženém CD. Tematické zaméŤení příkladů se neomezuje pouze na geometrii, kromě konstrukcí trojúhelníku, zavedení goniometrických funkcí v pravoúhlém trojúhelníku a stereometrických úloh s krychlí se diplomant věnuje i řešení soustavy dvou lineárních rovnic o dvou neznámých a úlohám o pohybu.

Materiály, vytvořené diplomantem v programu GeoGebra, jsou zpracovány poměrně kvalitně a vhodně využívají i některé méné známé možnosti tohoto programu, napřftlad dynamický text. Úlohy na pohyb pak představují pěknou, zdánlivě ne-geometrickou, aplikaci programu dynamické geometrie. Líbilo se mi vtipně vyřešené rozhodnutí o pořadí aut pomocí úhlu. Některé z materiálů by určitě našly uplatnění ve výuce. V takovém případě by však bylo třeba každý materiál doplnit nadpisem, zadáním řešené úlohy, případně komentářem řešení. A odstranit samozřejmě i další drobné nedostatky. Například v materiálu ,,pythagorova\_veta.ggb". Po otevření tohoto souboru je uspořádání vrcholů trojúhelníku ACB místo zamýšleného ABC, výsledný obrázek se tak liší od obrázku 15 na str. 47 a, přestože je správný, jeho vypovídací hodnota je snížena. Také nepovažuji za šťastné vyjádření obsahů jednotliých čtverců textem, ktený se nepohybuje spolu s dynamickým obrázkem. Lepší by bylo použít funkci ,,Zobtazit popis: Název & Hodnota".Y tomtéž souboru se na nákresně vyskytuje záhadný bod K, jehož role mi není zíejmá.

Jisté výhrady jsem pociťoval při čtení postupů tvorby materiálů, které tvoří podstatnou část textu práce. Nesouhlasil jsem s tim, že autor často takový postup zaěíná definicí posuvníků (viz např. str. 41, ,,Postup konstrukce" nebo str. 52,2. řádek), po niž teprve přistupuje kvlastní konstrukci. Přirozenější mi připadá vyřešit nejprve konkrétní úlohu a až poté příslušné délky zkoušet měnit, buď pouhým taženim myší nebo pomocí posuvníků, které si na nákresnu dodateěně doplníme. Program GeoGebra takovýto postup dovoluje. Výhrady jsem měl i k některým diskusím počtu řešení popisovaných úloh. V některych případech se autor omezuje na popis vizuálního dojmu zprostředkovaného programem a chybí jasné vymezení možných případů (str. 38, poslední odstavec nebo str. 52). Nakonec jsem však pochopil, že autor se v práci zaměřil především na proces vytváření těchto materiálů, který oddělil od procesu jejich užití. Využití materiálů je proto věnován dotaz, který je uveden v závěru posudku.

Solidní zpracováni materiálů poměrně výrazně kontrastuje s nízkou kvalitou vlastního textu diplomové práce. Struktura práce je vhodně zvolená a odpovídá zaměření práce. Její obsah se však nečte dobře.

Autor má tendenci lysvětlovat zřejmé skutečnosti (viz např. str. 24, popis funkce nástroje ,,Posunout nákresnu"), opomíjí naopak fakta, která za zminku stojí (viz např. str. 12, kapitola 2.3 ,,Možnosti nastavení": Třikrát je zde zmíněno, že je možno nastavit ,,spoustu vlastností", chybí však konkrétní příklady nastavení užitečného pro výuku. Není třeba vůbec zmíněna možnost vlastního nastavení panelu nástrojů, která může být pro použití GeoGebry na základní škole klíčová).

V práci jsou uvedeny některé nepřesné informace o možnostech programu. Není například pravda, že po vložení obrázku na nákresnu není možné měnit jeho rozměry (str. 23, nástroj "Vložit obrázek"). Možné to je, dokonce velice pohodlně pomocí posuvníku. Na straně 66 uvádí diplomant, že ,,pro numerický výpočet (soustavy dvou lineárních rovnic) je zde (v GeoGebře) nutné znát Cramerovo pravidlo ...". Zřejmě měl na mysli řešení ve tvaru zlomku. Pro numerické řešení stačí vhodně použít funkci "Průsečík", vždyť i on sám tak postupoval v souboru "soustava rovnic.ggb" (viz str. 69, Obr. 40). Řešení užitím Cramerova pravidla, použité v uvedeném souboru, navíc nepostihuje případ, kdy soustava má nekonečně mnoho řešení.

Některé termíny v práci použité mi nepřipadají šťastně zvolené. Například "cosinus" a,,cosinusoida" (viz např. str. 59) místo pojmů ,,kosinus" a ,,kosinusoida", které jsou uváděny v učebnicích. Nebo termín "přenesení" v souvislosti s geometrickým zobrazením, např. osovou souměrností (viz str. 21, nástroj ,,Osová souměrnost"). Přestože se jedná o použití nazákladni škole, mohl být v souvislosti se "zvyšováním, snižováním, zhušťováním nebo roztahováním" (str. 58, poslední řádek) grafu funkce sinus použit pojem ,,harmonická funkce",

Práci se nevyhnuly ani gramatické chyby. Například: str. 8, 11. řádek zdola: "... úlohy ... měli ...", str. 8, 3. řádek zdola: "všechny možné řešení", str. 30, 3. odstavec, 1. řádek: "... body... měli...", str. 64, 3. řádek zdola: "... strany... měli...", str. 79, Příklad 2, 1. věta: "... auta, která vyjely..."

Přehlednost textu snižuje skutečnost, že autot nijak neodlišuje klíčová slova programu, tj. jména funkcí, nástrojů a položek nabídky (např. Nastavení, Algebra, Jednotka úhlu, ...), od ostatního textu. Vhodné by bylo použiti kurzivy, uvozovek nebo jiného fontu.

## Otázka:

Měl jste možnost některý z vytvořených materiálů ověřit v praxi? Mohl byste vybrat jeden z materiálů a stručně popsat jeho možné použití ve výuce?

Návrh na klasifikaci diplomové práce: dobře

ťoor.

Podpis oponenta diplomové práce

V Č. Budějovicích dne 24. 5. 2011

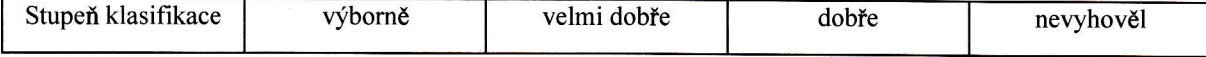